### **Examen du Baccalauréat 2017 - Session Principale**

✤✤✤

**Section Sciences de l'Informatique** 

✤✤✤

# Algorithmique et Programmation

## Corrigé

**Proposépar : MoezRomdhane[\(Moez.Romdhane@gmail.com](mailto:Moez.Romdhane@gmail.com) - [fb/MoezRom](https://www.facebook.com/MoezRom) )**

## Table des Matière

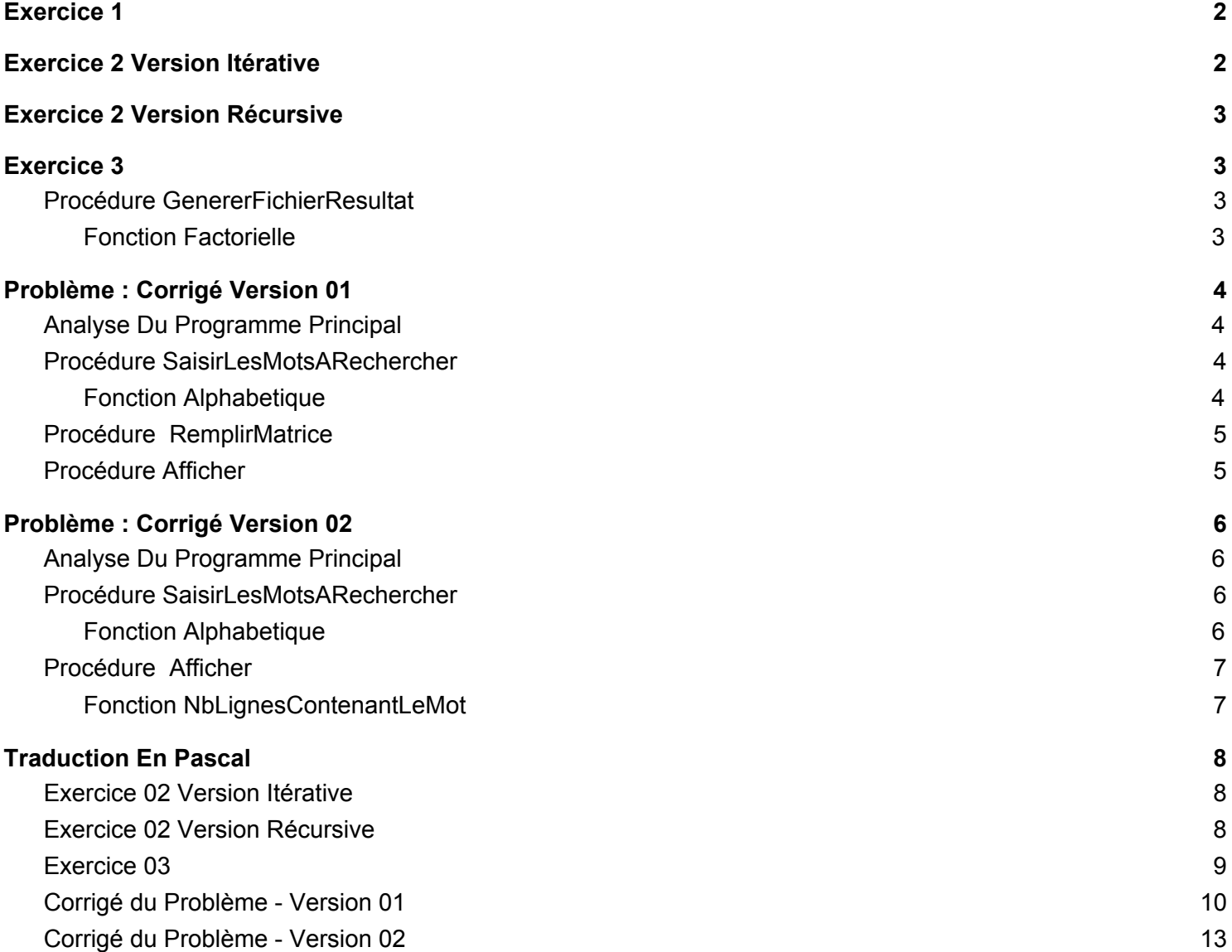

## Exercice 1

<span id="page-1-1"></span>**1)** La fonction **Rectangle** permet de calculer l'aire résultante de la courbe de la fonction **f** sur un intervalle [a,b] selon la méthode des:

**V rectangles à gauche F rectangles du point milieu F rectangles à droite**

**2)** Pour les valeurs **a = 1**, **b = 5** et **n = 4**, le résultat retourné par la fonction **Rectangle** est :

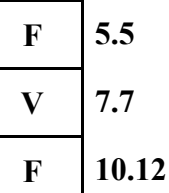

**3)** Pour appliquer la méthode des trapèzes au lieu de la méthode des rectangles, on remplace l'instruction de calcul de la somme S par :

**V S← S** +  $(6/(1+x) + 6/(1+x+h))/2$  $\mathbf{F} = \frac{\mathbf{S} \leftarrow \mathbf{S} + \frac{6}{1 + \mathbf{x} + \mathbf{h}}}{2}$  $\mathbf{F} = \mathbf{S} \leftarrow \mathbf{S} + (6/(1+\mathbf{x}) - 6/(1+\mathbf{x}+\mathbf{h}))/2$ 

## **Exercice 2 Version Itérative**

```
1) Fonction PartieDecimaleEnBinaire(x:Réel, N:Entier):Chaîne
2) Result ← "0."
3) Pour i De 1 À N Faire
        x \leftarrow x * 2Si x < 1 Alors
              Result ← Result + "0"
        Sinon
              Result ← Result + "1"
              x \leftarrow x - 1Fin Si
  Fin Pour
4) PartieDecimaleEnBinaire ← Result
```
**5) Fin PartieDecimaleEnBinaire**

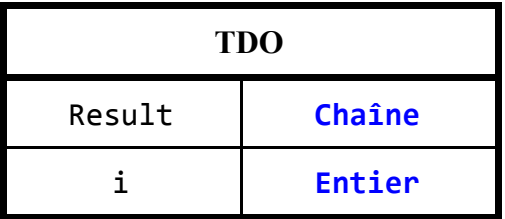

## Exercice 2 Version Récursive

- <span id="page-2-3"></span>**1) Fonction Binaire(AjouterZeroVirgule: Booléen, x:Réel, N:Entier):Chaîne**
- **2) Si AjouterZeroVirgule Alors Binaire** ← **"0." + Binaire(Faux, x, N) Sinon Si N=1 Alors Binaire** ← **Chr(48+Ord(X\*2**≥**1))** *{ 48 peut être remplacé par Ord("0") }* Sinon Binaire  $\leftarrow$  Chr(48+0rd(X\*2≥1)) + Binaire(Faux, Frac(x\*2), N-1) **Fin Si**
- **3) Fin Binaire**

*{ Appel de la Fonction: Binaire(Vrai, x, N) }*

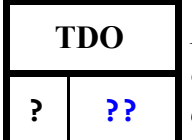

**TDO** *Le dressage du TDO dans cet exercice n'a aucun sens, et il n'est mis ici qu'en réponse aux exigences énoncées dans l'exercice: "Chaque algorithme proposé DOIT ÊTRE accompagné* **? ??** *d'un TDO"*

## Exercice 3

#### <span id="page-2-2"></span><span id="page-2-1"></span>**Procédure GenererFichierResultat**

- **1) Procédure GenererFichierResultat**
- **2) Associer(FSource, "Source.txt")**
- **3) Ouvrir(FSource)**
- **4) Associer(FResultat, "Resultat.txt")**
- **5) Recréer(FResultat)**
- **6) Tant Que Non Fin\_Fichier(FSource) Faire**

**Lire(FSource, A)**

```
Lire(FSource, B) {Ou encore: Lire(FSource, A, B)}
```
*{Ne pas oublier que le séparateur entre les entiers à lire avec Read ou Readln peut être: Un espace ou un retour à la ligne ou une tabulation, et ceci pour les fichiers textes ou même à partir du clavier, donc les Entiers dans notre fichier sont prêts pour la lecture successive}*

#### Si Factorielle(A) \* Factorielle(B) MOD  $(A + B)$  Dans  $[A, B]$  Alors

**Écrire\_nl(FResultat , A , "+i\*" , B)** *{On Enregistre dans le Fichier}*

```
Écrire_nl(A , "+i*" , B) {Et on affiche directement sur l'écran ;) }
```

```
Fin Si
```
#### **Fin Tant Que**

- **7) Fermer(FSource)**
- **8) Fermer(FResultat)**
- **9) Fin GenererFichierResultat**

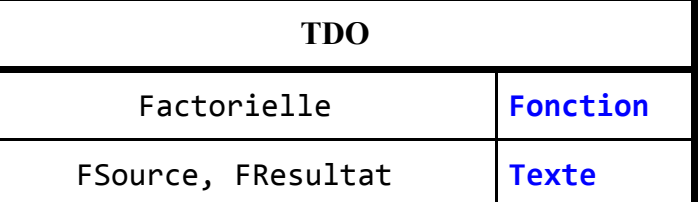

#### <span id="page-2-0"></span>**Fonction Factorielle**

**1) Fonction Factorielle(X:Entier):Entier**

```
2) Si X < 2 Alors Factorielle ← 1
  Sinon Factorielle ← X * Factorielle(X-1)
  Fin Si
```
**3) Fin Factorielle**

## Problème : Corrigé Version 01

#### <span id="page-3-2"></span><span id="page-3-0"></span>**Analyse Du Programme Principal**

*{N*⇒ *NbMots}*

**Nom: ProblèmeVersion01**

**Résultat= [Associer(FChemins,"C:/Chemin.txt") SaisirLesMotsARechercher(NbMots, TM)**

**RemplirMatrice(NbMots, NbFichiers, TM, FChemins, M)]**

**Afficher(NbMots, NbFichiers, TM, FChemins, M)**

#### **Fin ProblèmeVersion01**

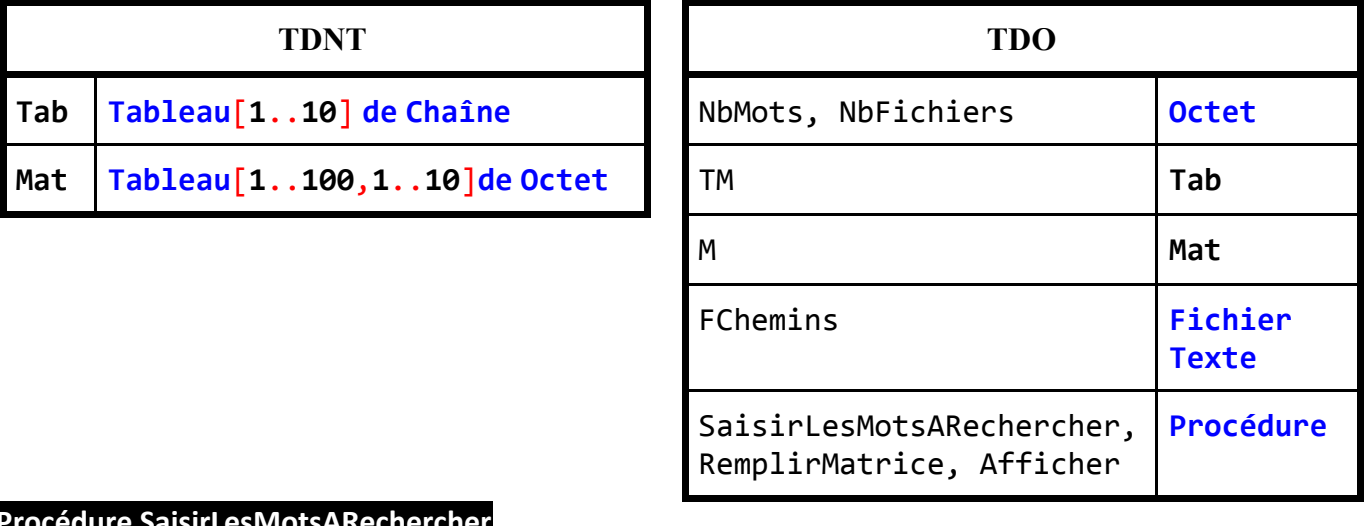

#### <span id="page-3-3"></span>**Procédure SaisirLesMotsARechercher**

- **1) Procédure SaisirLesMotsARechercher(Var NbMots: Octet, Var TM:Tab)**
	- **2) Répéter**

**Lire(NbMots)**

**Jusqu'à NbMots Dans [1..10]**

```
3) Pour i De 1 À NbMots Faire
```
**Répéter**

**Lire(TM[i])**

```
Jusqu'à TM[i]≠"" Et Alphabetique(TM[i])
```
**Fin Pour**

**4) Fin SaisirLesMotsARechercher**

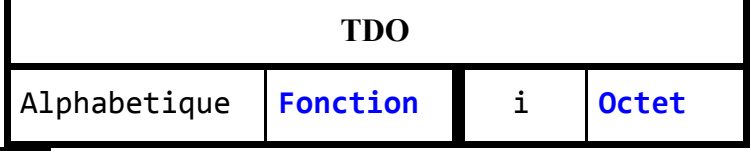

#### <span id="page-3-1"></span>**Fonction Alphabetique**

- **1) Fonction Alphabetique(Ch:Chaîne):Booléen**
- **2) i** ← **0**
- **3) Répéter**
	- $i \leftarrow i+1$

```
Jusqu'à Non Majus(Ch[i]) Dans ["A".."Z"] Ou i=Long(Ch)
```
- **4) Alphabetique** ← **Majus(Ch[i]) Dans ["A".."Z"]**
- **5) Fin Alphabetique**

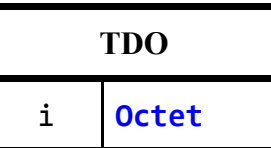

<span id="page-4-1"></span>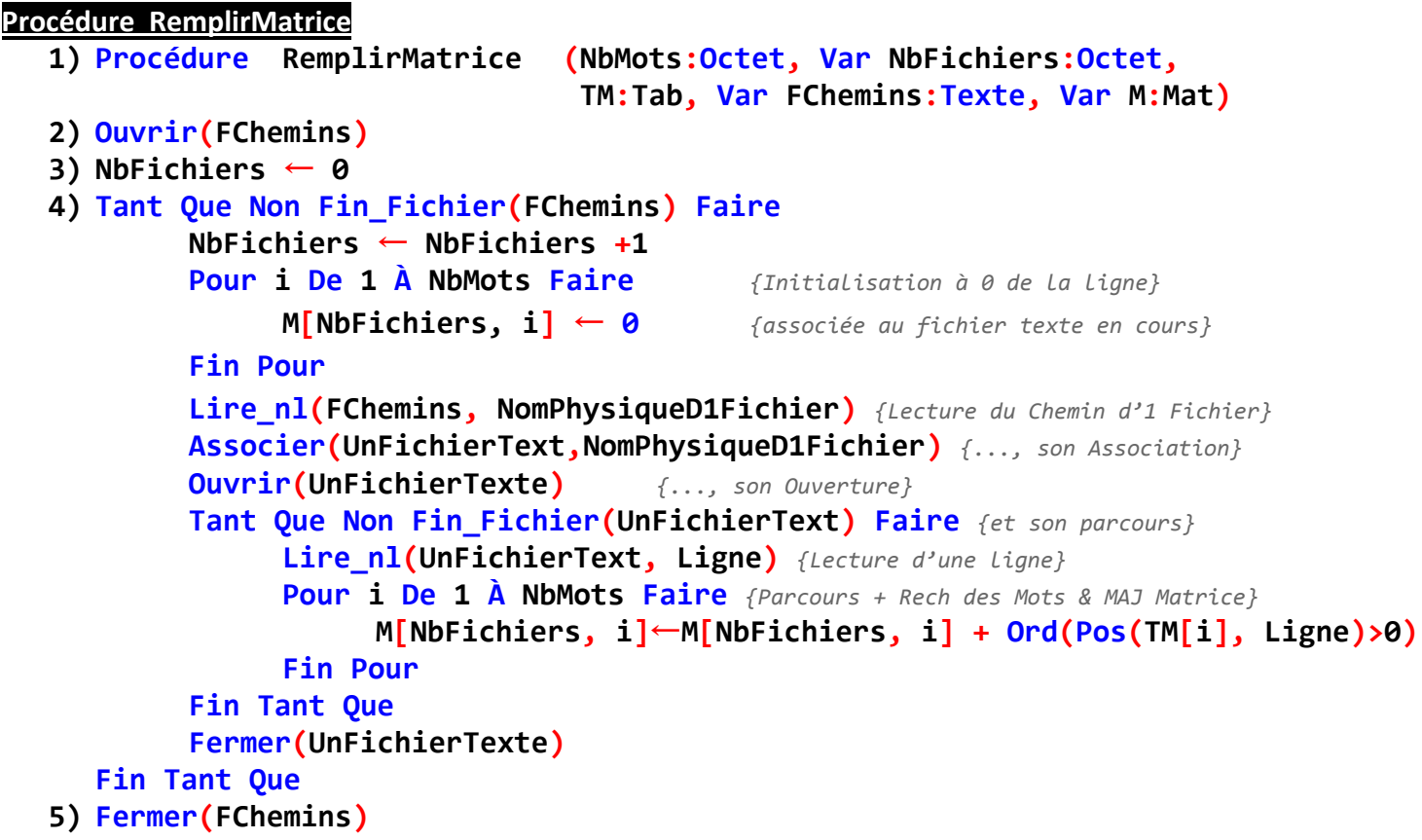

**6) Fin RemplirMatrice**

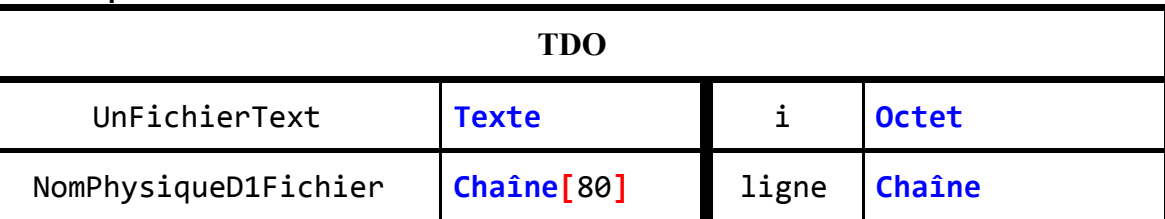

```
Procédure Afficher
```

```
1) Procédure Afficher(NbMots, NbFichiers:Octet, TM:Tab,Var FChemins:Texte,M:Mat)
```

```
2) Pour j De 1 À NbMots Faire {Parcours des Mots}
```
**Écrire(TM[j], ": " )** *{Affichage d'un Mot du Tableau TM}*

**Ouvrir(FChemins)** *{Ouverture du fichier qui contient les chemins}*

```
Pour i De 1 À NbFichiers Faire {Parcours des Chemins}
```

```
Lire_nl(FChemins, UnChemin) {Lecture d'un chemin}
```

```
Si M[i, j] ≠ 0 Alors {Si la case du couple Chemin/Mot ≠ 0 ...}
```

```
Écrire(UnChemin, " ") {...On affiche ce Chemin suivi d'1 espace}
```

```
Fin Si
```

```
Fin Pour
```
**Écrire\_nl** *{Retour à la Ligne}*

#### **Fin Pour**

**3) Fin Afficher**

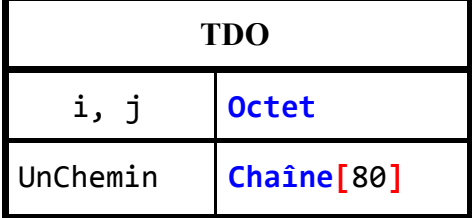

## Problème : Corrigé Version 02

#### <span id="page-5-3"></span><span id="page-5-0"></span>**Analyse Du Programme Principal**

**Nom: ProblèmeVersion02**

**Résultat= [Associer(FChemins,"C:/Chemin.txt")**

**SaisirLesMotsARecherche(N, TM)] Afficher(N, TM, FChemins)**

#### **Fin ProblèmeVersion02**

 $Tab$   $Tab$   $Ie$ <sup> $T1.10$ </sup>  $de$   $Cha$ <sup> $în$ e</sup>

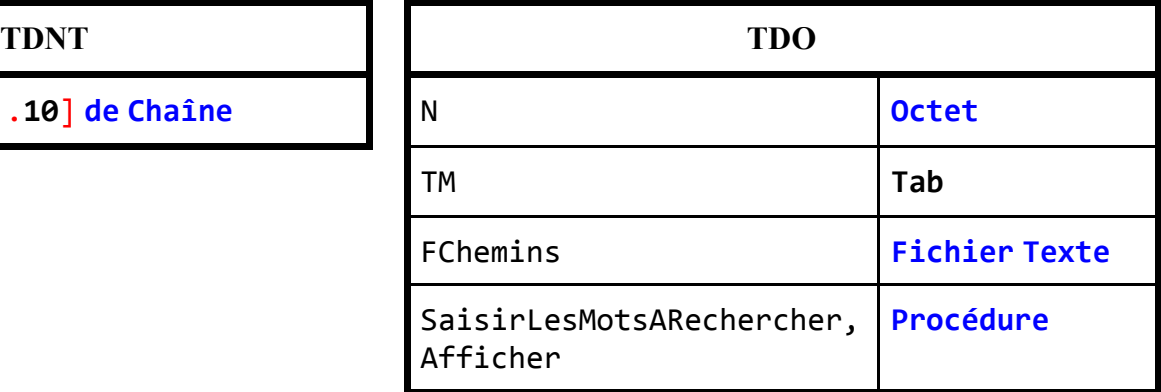

#### <span id="page-5-2"></span>**Procédure SaisirLesMotsARechercher**

- **1) Procédure SaisirLesMotsARechercher(Var N: Octet, Var TM:Tab)**
- **2) Répéter**
	- **Lire(N)**

```
Jusqu'à N Dans [1..10]
```
**3) Pour i De 1 À N Faire**

**Répéter**

**Lire(TM[i])**

```
Jusqu'à TM[i]≠"" Et Alphabetique(TM[i])
```

```
Fin Pour
```
**4) Fin SaisirLesMotsARechercher**

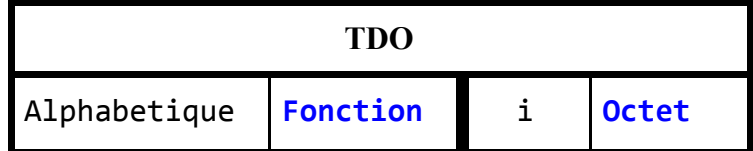

#### <span id="page-5-1"></span>**Fonction Alphabetique**

- **1) Fonction Alphabetique(Ch:Chaîne):Booléen**
- **2) i** ← **0**
- **3) Répéter**

 $i \leftarrow i+1$ 

**Jusqu'à Non Majus(Ch[i]) Dans ["A".."Z"] Ou i=Long(Ch)**

- **4) Alphabetique** ← **Majus(Ch[i]) Dans ["A".."Z"]**
- **5) Fin Alphabetique**

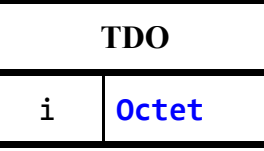

#### <span id="page-6-0"></span>**Procédure Afficher**

```
1) Procédure Afficher(N:Octet, TM:Tab, Var FChemins:Texte)
2) Pour j De 1 À N Faire
        Écrire(TM[j], ": " )
        Ouvrir(FChemins)
        i ← 0
        Tant Que Non Fin_Fichier(FChemins) Faire
              Lire_nl(FChemins, UnChemin)
              i \leftarrow i + 1M[i, j]← NbLignesContenantLeMot(TM[j], UnChemin)
              Si M[i, j] ≠ 0 Alors
                   Écrire(UnChemin, " ")
              Fin Si
        Fin Tant Que
        Écrire_nl
  Fin Pour
```
- **3) Fermer(FChemins)**
- **4) Fin Afficher**

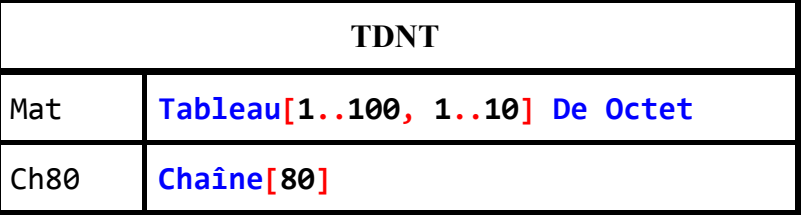

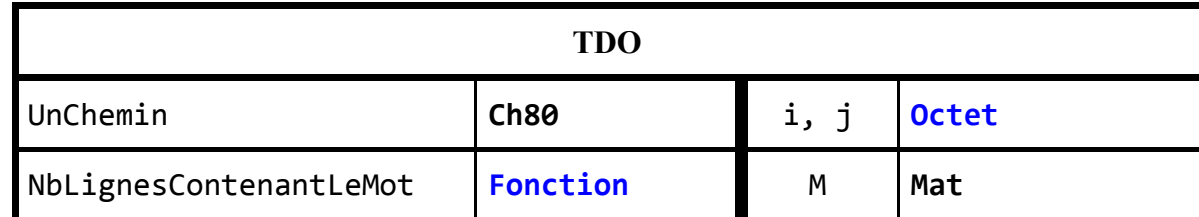

# Devoirs et examens sur : www.Kiteb.net [Devoirs et examens sur : www.Kiteb.net](www.kiteb.net)

#### <span id="page-6-1"></span>**Fonction NbLignesContenantLeMot**

```
1) Fonction NbLignesContenantLeMot(Mot, Chemin:Ch80):Entier
```

```
2) Assosier(F, Chemin)
```

```
3) Ouvrir(F)
```

```
4) Nb ← 0
```
**5) Tant Que Non Fin\_Fichier(F) Faire**

```
Lire_nl(F, Ligne)
```

```
Nb ← Nb + Ord(Pos(Mot, Ligne)≠0)
```

```
Fin Tant Que
```

```
6) Fermer(F)
```
- **7) NbLignesContenantLeMot** ← **Nb**
- **8) Fin NbLignesContenantLeMot**

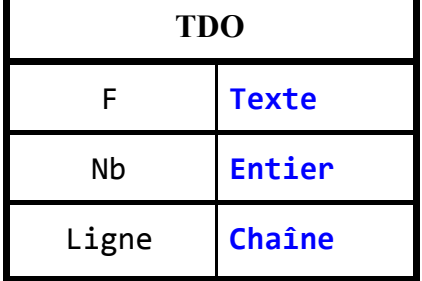

## Traduction En Pascal

<span id="page-7-1"></span>*(\* Vous pouvez Copier/Coller le Code Source dans TPW ou autre EDI, et faire l'exécution sans la préparation préalable des fichiers ou autre, les programmes s'en chargeront :-) \*)*

```
Exercice 02 Version Itérative
     Uses Wincrt;
     Var  X: Real; N: Integer;
     Function PartieDecimaleEnBinaire(X:Real; N:Integer): String;
     Var  i: Integer; Res: String;
     Begin
          Res := '0.';
          For i:=1 To n Do
             Begin
                X := X*2;
                If X<1 Then Res := Res+'0'
                Else
                   Begin
                       Res := Res+'1';
                       X := X-1;
                   End;
             End;
          PartieDecimaleEnBinaire := Res;
     End;
     Begin
          Write('X: '); Readln(X);
         Write('N: '); Readln(N);
         Writeln(PartieDecimaleEnBinaire(X, N));
```
#### **End.**

#### <span id="page-7-2"></span>**Exercice 02 Version Récursive**

**Uses Wincrt**; **Var** X**: Real**; N**: Integer**;

```
Function Binaire(AjouterZeroVirgule:Boolean; X:Real; N:Integer): string;
Begin
```

```
 If AjouterZeroVirgule Then Binaire := '0.'+Binaire(False, X, N)
    Else If N=1 Then Binaire := Chr(48+Ord(X*2>=1)){48 peut être remplacé par Ord("0")}
    Else Binaire := Chr(48+Ord(X*2>=1))+Binaire(False, Frac(X*2) , N-1);
End;
```
#### **Begin**

```
 Write('X: '); Readln(X);
    Write('N: '); Readln(N);
    Writeln(Binaire(True, X, N));
End.
```
#### <span id="page-8-0"></span>**Exercice 03**

```
Uses Wincrt;
Var
    i: Integer;
    FSource, FResultat: Text;
Function Factorielle(X:Integer):Integer;
Begin
     If X<2 Then Factorielle:=1
     Else Factorielle:=X*Factorielle(X-1);
End;
Procedure GenererFichierResultat(Var FSource, FResultat:Text);
Var
    A, B: Integer;
Begin
    Reset(FSource);
    ReWrite(FResultat);
    While Not Eof(FSource) Do
       Begin
          { Read(FSource, A, B); }
          Read(FSource, A);
          Read(FSource, B);
          If Factorielle(A) * Factorielle(B) Mod (A+B) In [A, B] Then
          Begin
            Writeln(FResultat, A,'+i*',B);
            Writeln(A,'+i*',B);
          End;
       End;
       Close(FSource);
       Close(FResultat);
End;
Begin
    Randomize;
    Assign(FSource,'Source.txt');
    Assign(FResultat,'Resultat.txt');
    Rewrite(FSource);
    {Début du Remplissage Aléatoire du Fichier FSource par des couples d'entiers}
    For i:=1 To 10 Do Writeln(FSource, Random(7)+1, ' ', Random(7)+1);
    Write(FSource, Random(7)+1, ' ', Random(7)+1);
    {Fin du Remplissage}
    GenererFichierResultat(FSource, FResultat);
```
**End.**

Baccalauréat 2017 Session Principale \*\*\*\* Corrigé de l'épreuve: Algorithmique et Programmation \*\*\*\* Proposé par Moez Romdhane ([Moez.Romdhane@gmail.com](mailto:Moez.Romdhane@gmail.com) - [fb/MoezRom](https://www.facebook.com/MoezRom))

```
Corrigé du Problème - Version 01
Uses Wincrt;
Type
    Tab = Array[1..10] Of String;
    Mat = Array[1..100, 1..10] Of Byte;
Var
    NbMots, NbFichiers: Byte;
    Tm: Tab;
    M: Mat;
    FChemins: Text;
(*********************************************************************)
Procedure SaisirLesMotsARechercher(Var NbMots:Byte; Var TM:Tab);
{----}
     Function Alphabetique(Ch:String): Boolean;
     Var
        i: Integer;
     Begin
        i := 0;
        Repeat
            Inc(i);
        Until Not (Upcase(Ch[i]) In ['A'..'Z']) Or (i=Length(Ch));
        Alphabetique := Upcase(Ch[i]) In ['A'..'Z'];
     End;
{----}
Var
    i: Integer;
Begin
    Repeat
       Write('NbMots: '); Readln(NbMots);
    Until NbMots In[1..10];
    For i:=1 To NbMots Do
       Begin
           Repeat
              Write('TM[',i,']: '); Readln(TM[i]);
          Until (TM[i]<>'') And Alphabetique(TM[i]);
       End;
End;
                       (*********************************************************************)
```

```
Procedure Afficher(NbMots, NbFichiers:Byte; TM:Tab;Var FChemins:Text;M:Mat);
Var
    i, j: Byte;
    UnChemin: String[80];
Begin
    For j:=1 To NbMots Do
       Begin
          Write(TM[j],' :');
          Reset(FChemins);
          For i:=1 To NbFichiers Do
              Begin
                 Readln(FChemins, UnChemin);
                 If M[i, j] <> 0 Then Write(UnChemin:Length(UnChemin)+2);
              End;
          Writeln;
       End;
End;
                  (*********************************************************************)
Procedure RemplirMatrice (NbMots:Byte; Var NbFichiers:Byte;
                             TM:Tab; Var FChemins: Text; Var M:Mat);
Var
    UnFichierTexte: Text;
    NomPhysiqueD1Fichier: String[80];
    Ligne: String;
    i: Byte;
Begin
    Reset(FChemins);
    NbFichiers := 0;
    While Not Eof(FChemins) Do
       Begin
          NbFichiers := NbFichiers+1;
          For i:=1 To NbMots Do M[NbFichiers, i] := 0;
          Readln(FChemins, NomPhysiqueD1Fichier);
          Assign(UnFichierTexte, NomPhysiqueD1Fichier);
          Reset(UnFichierTexte);
          While Not Eof(UnFichierTexte) Do
              Begin
                 Readln(UnFichierTexte, Ligne);
                 For i:=1 To NbMots Do
                    Begin
                       M[NbFichiers, i] := M[NbFichiers, i]+Ord(Pos(TM[i],Ligne)>0);
                    End;
              End;
          Close(UnFichierTexte);
       End;
    Close(FChemins);
End;
(*********************************************************************)
```

```
Procedure SePreparerPourLexecution;
Var
   F, FChemins: Text;
   i: Byte;
Type
   NMots = 0..15;
Const
   cListeDossiers: Array[1..3] Of String = ('Test', 'Test\Algo', 'Test\Prog');
   cListeFichiers: Array[1..5] Of String = ('Test/A.Txt', 'Test/Algo/B.Txt',
                                               'Test\Prog\C.Txt', 'Test\D.Txt',
                                              'Test\Prog\E.Txt');
   cListeMots: Array[NMots] Of String = ('Php','Algo','Html','Info',
                                           'Du', 'Texte', 'Pour', 'Remplir',
                                           'Les', 'Fichiers', 'Mot1', 'Mot2',
                                           'Mot3', 'Mot4', 'Mot5', 'Mot6');
Var
   Kes: String[100];
   j, k: Byte;
Begin
   Assign(FChemins, 'Chemin.txt');
   Rewrite(FChemins);
   Randomize;
{$I-}
   For i:=1 To 3 Do
     Mkdir(cListeDossiers[i]);
{$I+}
   IOResult;
   For i:=1 To 5 Do
      Begin
        Assign(F,cListeFichiers[i]);
        Writeln(FChemins,cListeFichiers[i]);
        Rewrite(F);
         For j:=1 To 1+Random(3) Do
            Begin
               Kes := '';
               For k:=1 To 5+Random(5) Do
                  Begin
                     Kes := Kes+cListeMots[Random(16)]+' ';
                  End;
               Writeln(F, Kes);
           End;
        Close(F);
      End;
   Close(FChemins);
End;
(************************* Programme Principal *******************************)
Begin
    SePreparerPourLexecution;
    Assign(FChemins, 'Chemin.txt');
    SaisirLesMotsARechercher(NbMots, TM);
    RemplirMatrice(NbMots, NbFichiers, TM, FChemins, M);
    Afficher(NbMots, NbFichiers, TM, FChemins, M);
End.
```
Baccalauréat 2017 Session Principale \*\*\*\* Corrigé de l'épreuve: Algorithmique et Programmation \*\*\*\* Proposé par Moez Romdhane ([Moez.Romdhane@gmail.com](mailto:Moez.Romdhane@gmail.com) - [fb/MoezRom](https://www.facebook.com/MoezRom))

```
Corrigé du Problème - Version 02
Uses Wincrt;
Type
    Tab = Array[1..10] Of String;
Var
    N: Byte;
    Tm: Tab;
    FChemins: Text;
(*********************************************************************)
Procedure SaisirLesMotsARechercher(Var NbMots:Byte; Var TM:Tab);
{----}
     Function Alphabetique(Ch:String): Boolean;
     Var
        i: Integer;
     Begin
        i := 0;
        Repeat
           Inc(i);
        Until Not (Upcase(Ch[i]) In ['A'..'Z']) Or (i=Length(Ch));
        Alphabetique := Upcase(Ch[i]) In ['A'..'Z'];
     End;
{----}
Var
    i: Integer;
Begin
    Repeat
       Write('NbMots: ');
       Readln(NbMots);
    Until NbMots In[1..10];
    For i:=1 To NbMots Do
       Begin
          Repeat
             Write('TM[',i,']: ');
             Readln(TM[i]);
          Until (TM[i]<>'') And Alphabetique(TM[i]);
       End;
End;
(*********************************************************************)
```

```
Procedure Afficher(N:Byte; TM:Tab;Var FChemins:Text);
Type
    Mat = Array[1..100, 1..10] Of Byte;
    Ch80 = String[80];
Var
    i, j: Byte;
    UnChemin: Ch80;
    M: Mat;
{----}
     Function NbLignesContenantLeMot(Mot, Chemin:Ch80): Integer;
     Var
        F: Text;
        Nb: Integer;
        Ligne: String;
     Begin
        Assign(F, Chemin);
        Reset(F);
        Nb := 0;
        While Not Eof(F) Do
           Begin
              Readln(F, Ligne);
               Nb := Nb+Ord(Pos(Mot, Ligne)<>0)
           End;
        Close(F);
        NbLignesContenantLeMot := Nb;
     End;
{----}
Begin
    For j:=1 To N Do
       Begin
          Write(TM[j],' :');
          Reset(FChemins);
          i := 0;
          While Not Eof(FChemins) Do
              Begin
                 Readln(FChemins, UnChemin);
                 Inc(i);
                 M[i, j] := NbLignesContenantLeMot(TM[j], UnChemin);
                 If M[i, j] <> 0 Then Write(UnChemin, ' ');
             End;
          Writeln;
       End;
    Close(FChemins);
End;
(*********************************************************************)
```
Baccalauréat 2017 Session Principale \*\*\*\* Corrigé de l'épreuve: Algorithmique et Programmation \*\*\*\* Proposé par Moez Romdhane ([Moez.Romdhane@gmail.com](mailto:Moez.Romdhane@gmail.com) - [fb/MoezRom](https://www.facebook.com/MoezRom))

```
Procedure SePreparerPourLexecution;
Var
    F, FChemins: Text;
    i: Byte;
Type
    NMots = 0..15;
Const
    cListeDossiers: Array[1..3] Of String = ('Test', 'Test\Algo', 'Test\Prog');
    cListeFichiers: Array[1..5] Of String = ('Test/A.Txt' , 'Test/Algo/B.Txt',
                                                  'Test\Prog\C.Txt', 'Test\D.Txt' ,
                                                  'Test\Prog\E.Txt' );
    cListeMots: Array[NMots] Of String = ('Php' , 'Algo' , 'Html', 'Info' ,
                                               'Du' , 'Texte' , 'Pour', 'Remplir',
                                                      'Les' , 'Fichiers', 'Mot1', 'Mot2' ,
                                               'Mot3', 'Mot4' , 'Mot5', 'Mot6' );
Var
    Kes: String[100];
    j, k: Byte;
Begin
    Assign(FChemins, 'Chemin.txt');
    Rewrite(FChemins);
    Randomize;
{$I-}
    For i:=1 To 3 Do Mkdir(cListeDossiers[i]);
{$I+}
    Ioresult;
    For i:=1 To 5 Do
       Begin
          Assign(F,cListeFichiers[i]);
          Writeln(FChemins,cListeFichiers[i]);
          Rewrite(F);
          For j:=1 To 1+Random(3) Do
             Begin
                Kes := '';
                For k:=1 To 5+Random(5) Do
                    Begin
                       Kes := Kes+cListeMots[Random(16)]+' ';
                    End;
                Writeln(F, Kes);
             End;
          Close(F);
       End;
    Close(FChemins);
End;
(*********** Programme Principal ******************************************)
Begin
    SePreparerPourLexecution;
    Assign(FChemins, 'Chemin.txt');
    SaisirLesMotsARechercher(N, TM);
    Afficher(N, TM, FChemins);
```
**End.**